# DRIVER DISC content

#### Layer 1 \API Package NA \Platform | Folder \USER MANUAL | NA README | PDF file  $\blacktriangle$ A 電腦  $\rightarrow$  OS (C:) DVD RW (D:) Driver PA-XXXX Driver VX.X **USER MANUAL README** API Package **DRIVER**

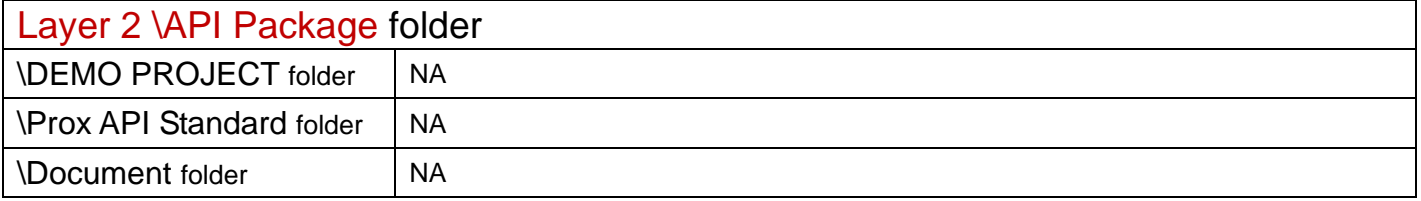

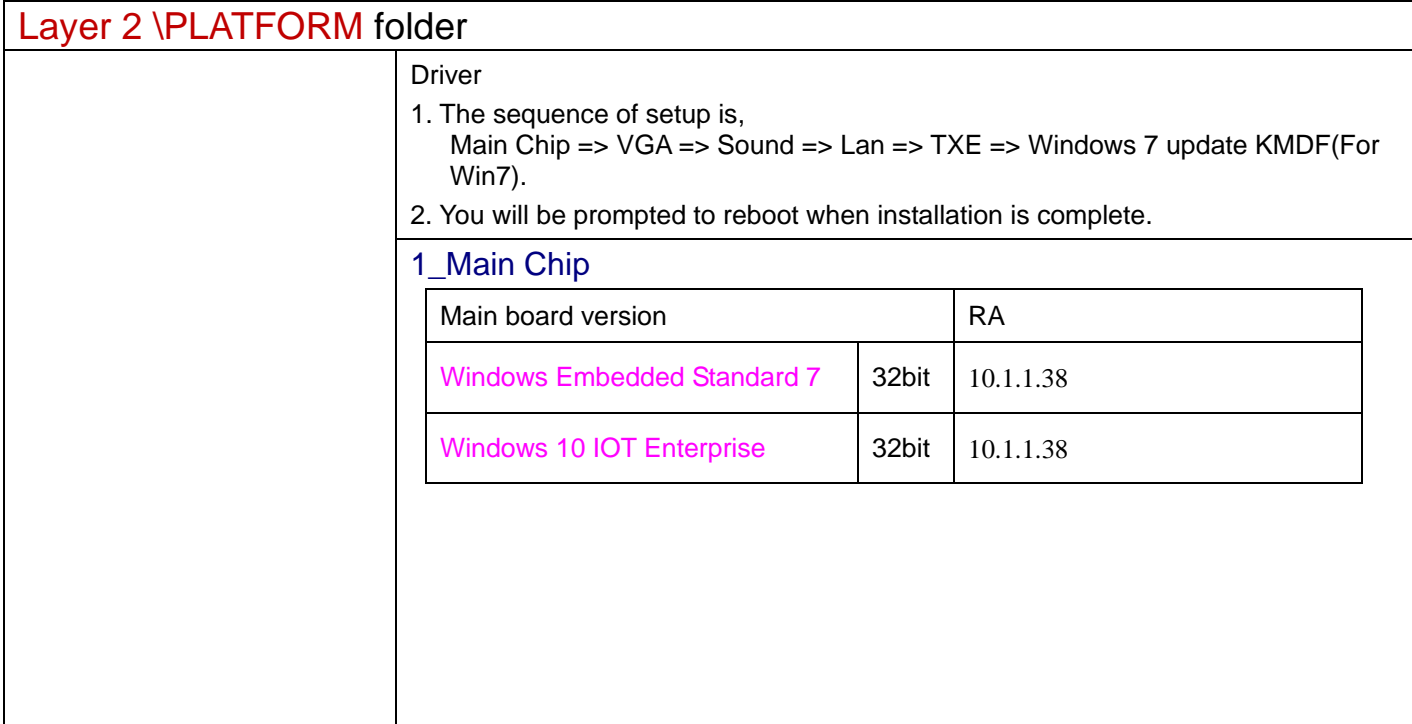

2022/05/03

## 2\_Graphics

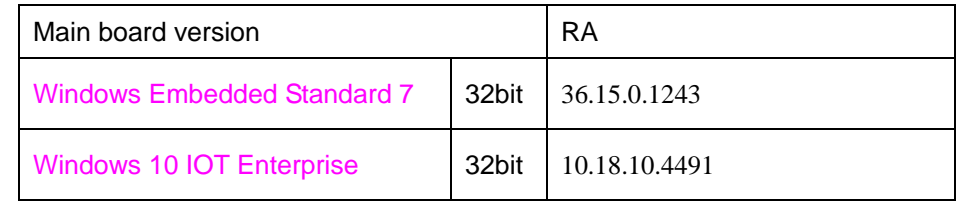

#### 3\_Audio

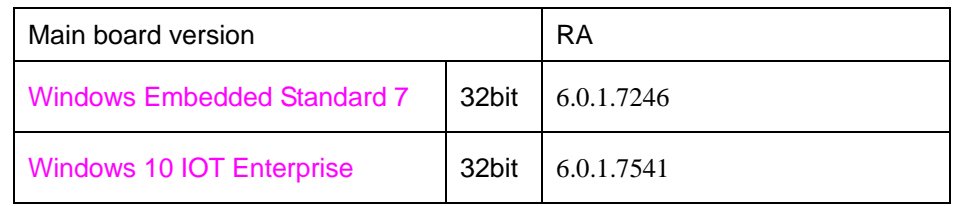

## 4\_Lan Chip

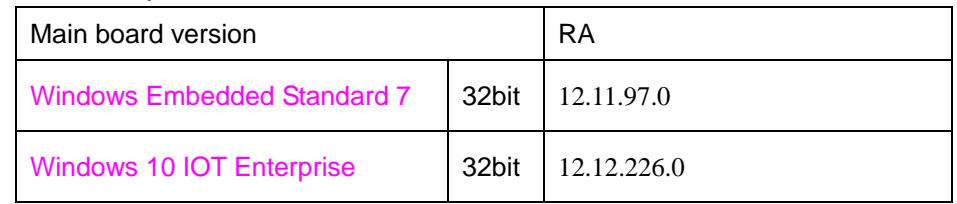

### 5\_TXE

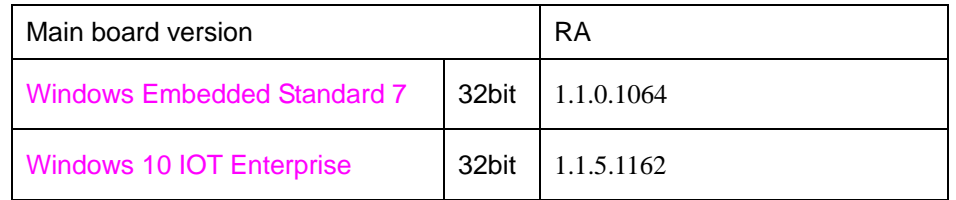

## 6\_Windows 7 update KMDF

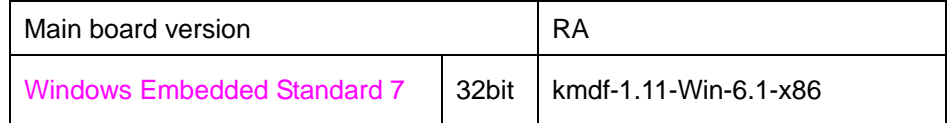

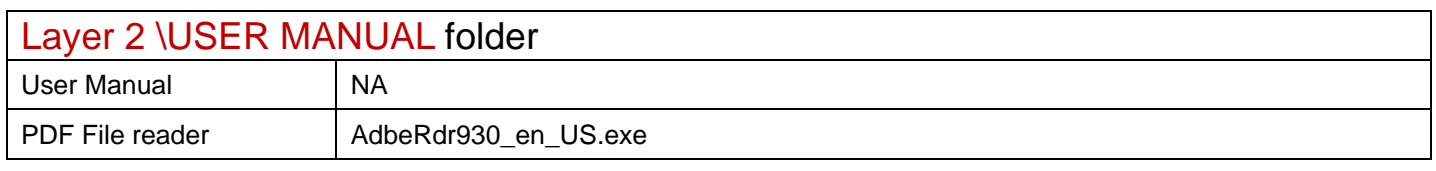

Driver DVD Revision History

20190124--> Release BD-C025 V1.0 Driver Disc.

20220503--> Release BD-C025 V1.1 Driver Disc.

Motherboard Version from BD-C025NA update to BD-C025NB